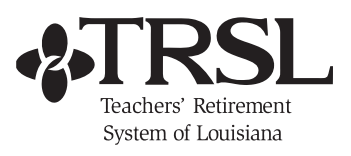

## **Online Reporting Error Messages**

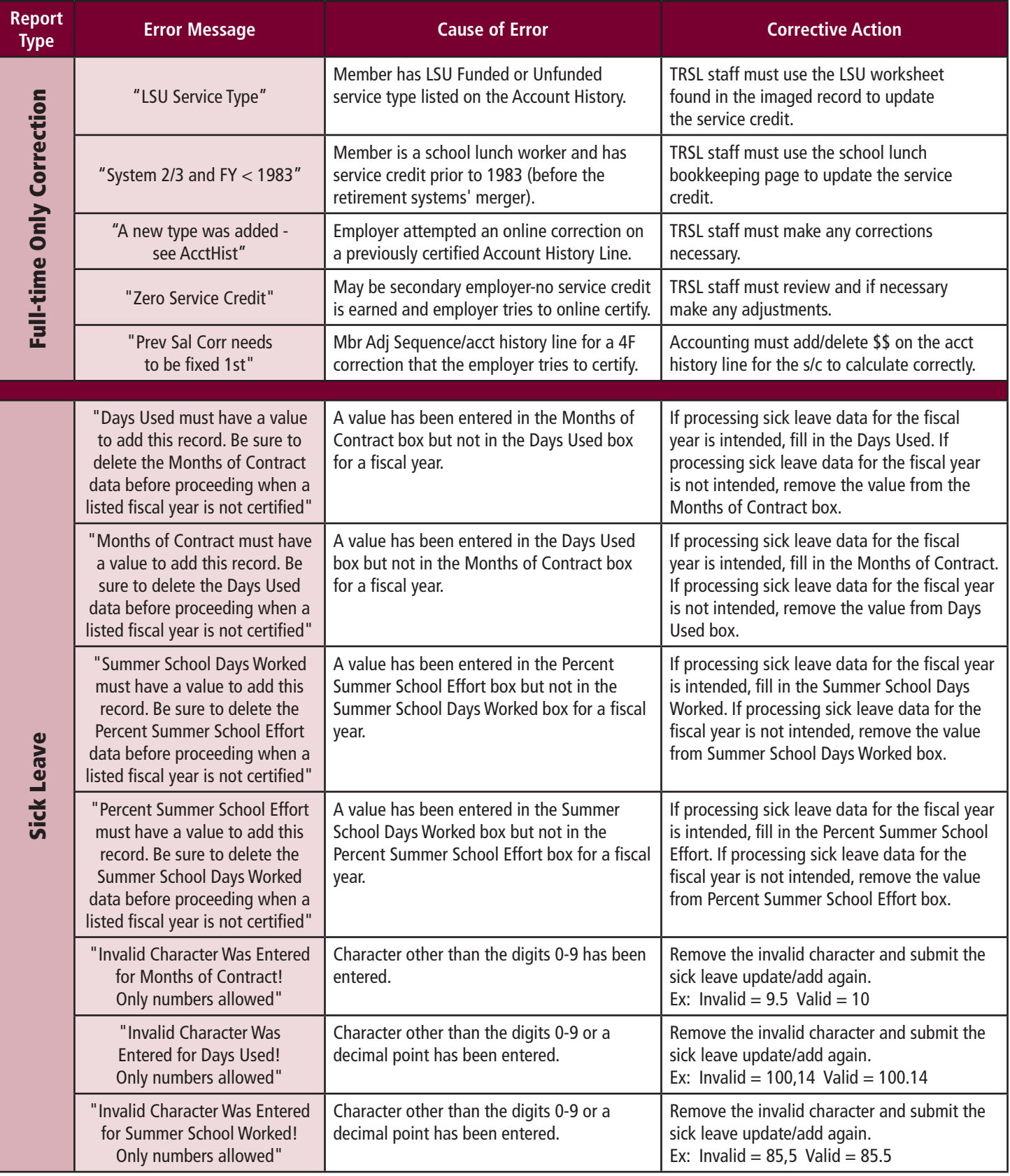

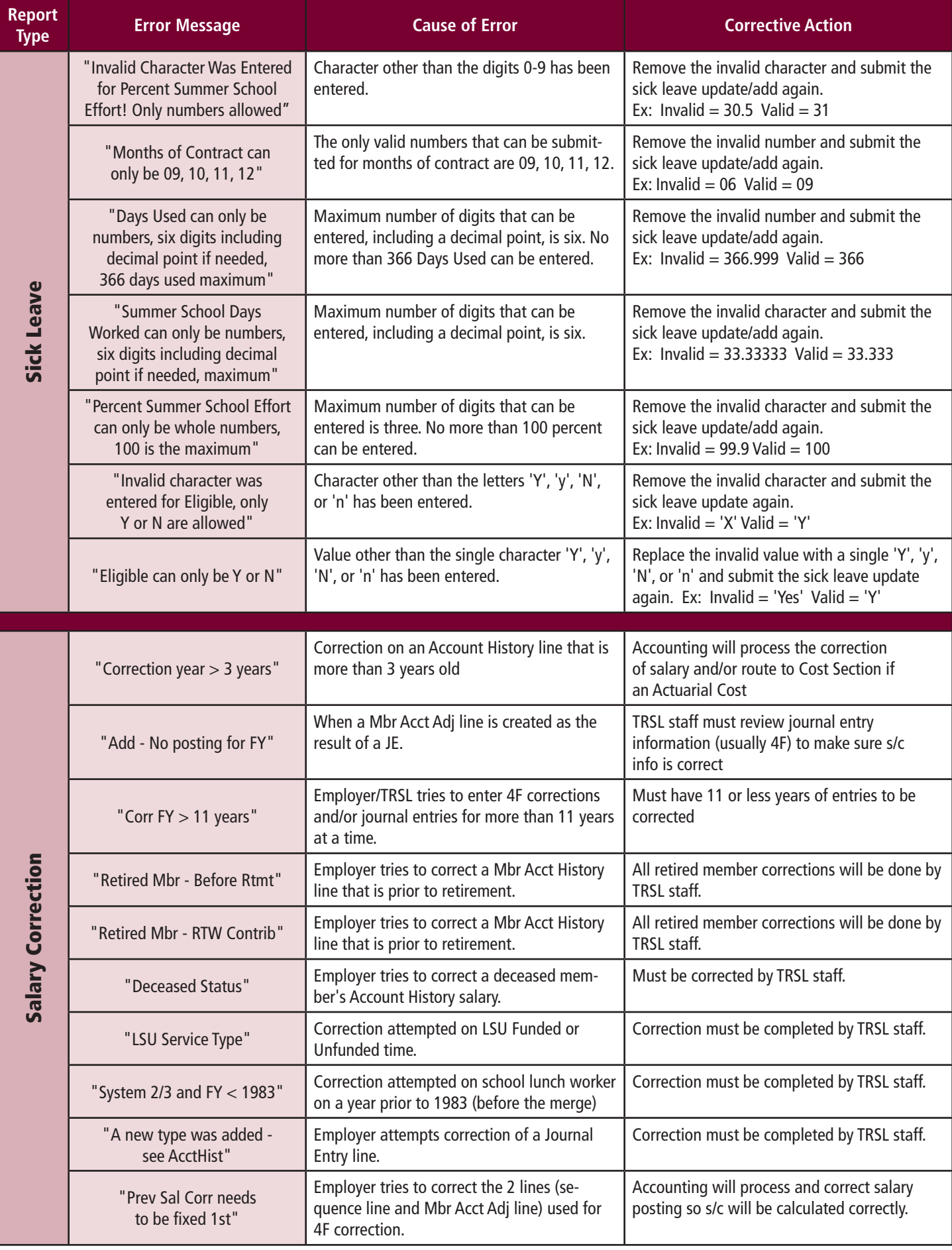